## Welland Gouldsmith School

Fun With Computer

Class - IV

Time: 60 minutes

#### **Answer the following questions**

- 1. Name a popular ISP \_\_\_\_\_
- 2. Name any two popular Search

Engines\_\_\_\_\_, \_\_\_\_\_.

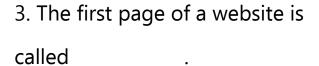

4. is the founder of Microsoft.

5. Windows is a \_\_\_\_\_User Interface.

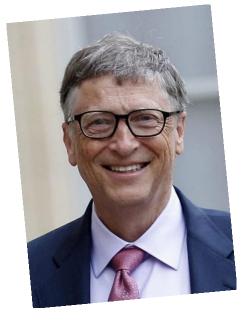

- 6. A moving picture that is displayed when a computer is lying idle for some time is called\_\_\_\_\_.
- 7. The mouse that gives off red light is called an

\_\_\_\_\_

8. Extension of MS-Word document is\_\_\_\_\_\_.

| 9. While drawing a picture in MS-F  | aint, Raman m    | ade a mis   | take, now he    |
|-------------------------------------|------------------|-------------|-----------------|
| wants to remove that portion. Whi   | ich tool will he |             |                 |
| use to correct his mistake?         |                  |             |                 |
| 10. Name two input devices          | ,·               |             |                 |
| 11. Name two output devices         |                  |             |                 |
| 12. This computer part gets its nar | ne from the fac  | t that it   |                 |
| resembles a small, furry creature w | ith a tail       | ·           |                 |
| 13. Which is the last button on the | right side of th | ne Title ba | nr?             |
| 14. The long bar at the bottom of   | the desktop wh   | nich has th | ne clock on the |
| right side is known as              |                  |             |                 |
| 15. Name the icons:                 |                  |             |                 |
| a                                   | b.               | 7           |                 |
| C                                   | d.               |             |                 |

### **Answer the following questions**

12. From which location can a deleted file be

restored \_\_\_\_\_?

| 1. Any part of a com                                     | nputer which you are able                                                           | e to touch is                                                                                                    |
|----------------------------------------------------------|-------------------------------------------------------------------------------------|----------------------------------------------------------------------------------------------------|
| 2. Full form of DVD_                                     |                                                                                     |                                                                                                    |
| 3. A meaningful and                                      | d organized form of data<br>                                                        | is called                                                                                                    |
| _                                                        | 6. The key is used to left side of the cursor.  7 key is used to typing in Ms-word. | Android  Internet is called  To erase anything typed on the move to the next line while on the change small letters to capital |
| <ul><li>letters.</li><li>9. Draw the following</li></ul> | aa.                                                                                 |                                                                                                    |
| a. Any two functions c. Tab key                          |                                                                                     | b. Spacebar key<br>d. Navigation Arrows                                                                                        |
| •                                                        | a file with an extension                                                            |                                                                                                    |
| 11. Name any two c                                       | perating systems                                                                    |                                                                                                    |

| 13. F | Full form of G | GPS  |    |     |  |
|-------|----------------|------|----|-----|--|
| 14. N | Name the too   | ols: |    |     |  |
| a.    |                |      | b. | r 🔷 |  |
| C.    | 0              |      | d. | \   |  |
| e.    | ABC            |      | f. | Δ   |  |

#### 15. Find the following words:

# MAGNIFIER CURVE OVAL POLYGON ERASER TEXT BRUSHES

| Р | В | R | U | S | Н | E | S | R |
|---|---|---|---|---|---|---|---|---|
| L | Z | 0 | N | Z | N | G | Z | N |
| S | N | P | 0 | L | Y | G | 0 | N |
| Т | N | Y | G | С | 0 | N | V | Т |
| E | R | A | S | E | R | G | Α | E |
| С | U | R | ٧ | E | Υ | G | L | X |
| E | Z | N | Z | N | Z | N | Z | Т |
| М | A | G | N | I | F | I | E | R |